#### **Lab 6: Bayesian analysis of a dice toss problem**

Due date: Thursday Feb 26, 11:59pm

#### **Short version of the assignment**

Each you get a 4D die: Figure out whether the die is fair or unfair, report most likely probabilities for each side. Write a report and tell Haleh your findings (including the code and the data)

#### **Slightly longer version of the assignment**

Use the die I gave you to throw, say 50 times, and record the outcome (it will be 1,2,3, or 4), this will be your data  $D$  for the exercise. We will construct a program that is doing Bayesian inference and estimate the posterior probabilities  $P(p|D)$  of the probability p of each side of the die. A short refresher on Bayesian inference: Bayes theorem suggests that we can get probability of the parameters of a model (your  $p$ ) given the data  $D$  but assuming some distribution of the parameters and also knowing how to calculate the likelihood that the data fits a particular model (with a specified set of  $p$  values), then we can formulate:

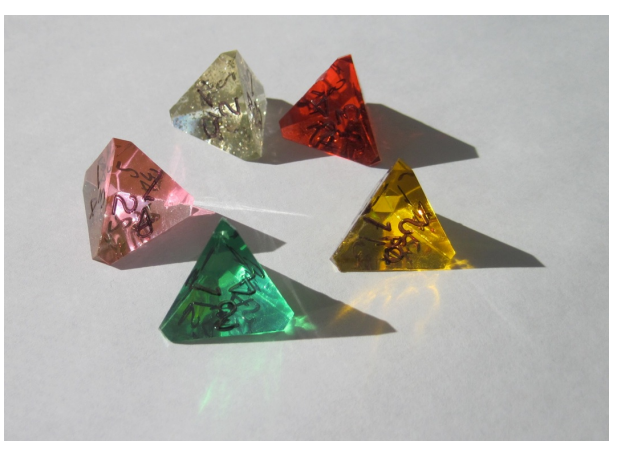

$$
P(p|D) = \frac{P(p)P(D|p)}{P(D)},
$$
\n<sup>(1)</sup>

the quantity in the denominator is a scaler so that the posterior distribution integrates to 1.0, thus we could say the  $P(D)$  is the integral over all possible values of  $p$ :  $\int_{p} P(p) P(D|p) dp$ , but for our analysis we can dodge the calculation of this because we use Markov chain Monte Carlo to estimate our quantities. We thus can use

$$
P(p|D) \propto P(p)P(D|p). \tag{2}
$$

Our task can be broken down into 4 steps:

- 1. Construct the likelihood function
- 2. Construct the prior
- 3. Construct Markov chain Monte Carlo sampler (including a method how to change the  $p$  using our prior)
- 4. Visualize the results, print means etc.

### **1 Likelihood**

We observe results that could be summarized like this: 1: 5, 2: 10, 3:6, 4:9. We have 5 throws that resulted in a 1, 10 throws for 2, 6 throws for 3 and 9 throws for 4, for a total of 20 throws. We will use this data further as a list [5,10,6,9], or more abstract [a,b,c,d]. If we would use a coin that we could report heads or tails and would use a binomial distribution, bur for our problem we have 4 sides, thus will need an extension of the binomial and use the *multinomial distribution*, that can be calculated like this

$$
P(D|p) = \frac{n!}{a!b!c!d!}p_1^a p_2^b p_3^c p_4^d = \frac{20!}{5!10!6!9!}p_1^5 p_2^{10} p_3^6 p_4^9 \tag{3}
$$

The problem with this is that the result will be difficult for large numbers of throws, for example 100 or 200 throws will result in problems to calculate the factorials, a remedy to this is to operate all calculations in logs, if we do that then we get

$$
\log P(D|p) = (\log f(n) - (\log f(a)\log f(b)\log f(c)\log f(d)))a\log p_1 + b\log p_2 + c\log p_3 + \log p_4
$$
 (4)

We could calculate  $log f$  as the log of a factorial but that breaks with large numbers, we approximate using this

$$
\log(x!) \equiv gammaln(x+1)
$$
 (5)

gammaln is available within numpy or scipy.

# **2 Prior**

we will use prior that can take the  $p$  and calculate probability density function, appropriate for our problem is the Dirichlet distribution that takes  $p$  assuming that the  $p$  sum to 1 and also uses a set of parameters, we are laze and use a vector  $\alpha$  with all ones, for our problem  $\alpha = [1, 1, 1, 1]$ , this is equivalent to flat prior where we believe all  $p$  come from the same distribution. The Dirichlet PDF needs to be coded because neither numpy nor scipy have it (weirdly enough). There is sample code in this post

http://stackoverflow.com/questions/10658866/calculating-pdf-of-dirichlet-distribution-in-python, take the code and create a function that may look like this:

def pdf dirichlet(alpha): .....

## **3 Markov chain Monte Carlo (MCMC)**

- Propose new values  $p$ : We can propose new values for  $p$  from the prior, this is easy because numpy HAS a function for that:  $np.random.dirichlet(alpha)$  where alpha is our  $\alpha$  from above.
- Start with an arbitrary value for example p=np.random.dirichlet(alpha), evaluate the posterior with these  $p$ , post=pdf\_dirichlet(alpha)  $*$  like(data,p), then run for a large number of cycles through this recipe:
	- 1. propose new  $p$
	- 2. evaluate the new posterior new

3. compare new with old (see above the post that probably should better called old); if the new is better than the old we will accept the new  $p$  and record it (for example append it to results), if new is smaller than old we accept with some probability  $r$ , this can be done easily using a condition  $r < new/old$ , but remember, we used logs to calculate all quantities, so our condition turns into this:

```
r = \text{numpy.random.uniform}(0,1)if np.log(r) < new - oldappend new p to results
    oldp = p
    old = new
else:
    append old p to results
```
The results contain now a chain of 'accepted'  $p$  values, a histogram of these will represent the posterior.

### **4 Visualize results**

Use a histogram to show the bars for each posterior for each side of the die. Check out the hist examples. Discuss your results, if you are adventours, try to calculate the credibility intervals.